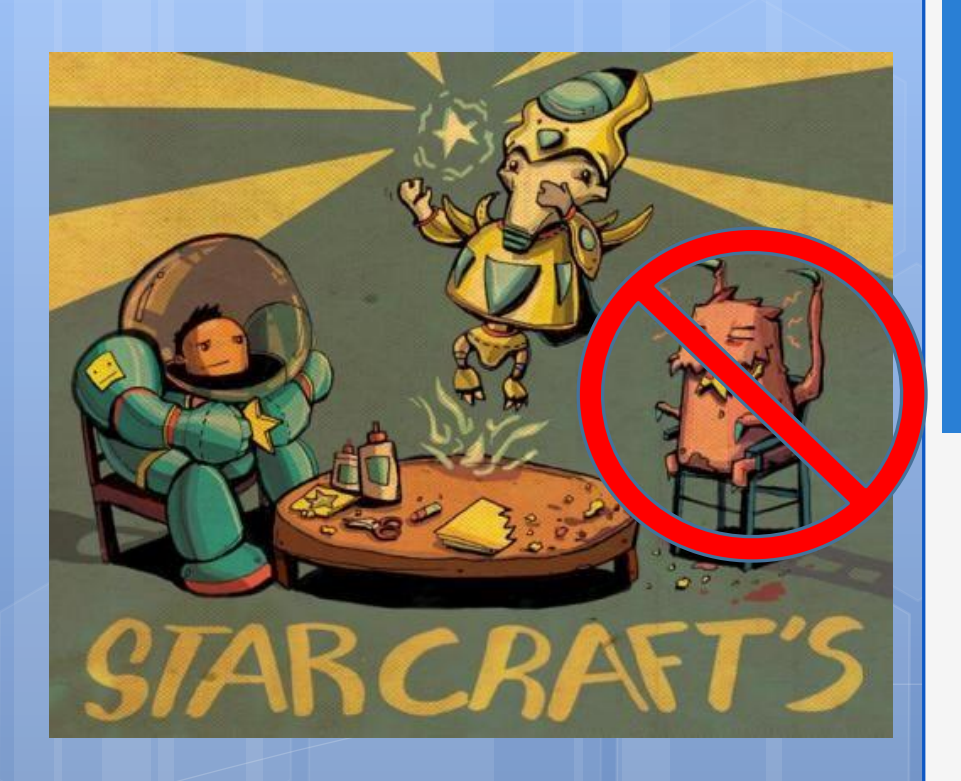

# Painless Bug Tracking

Michael Tsai 2011/4/24

#### Reference

#### http://www.joelonsoftware.com/articles/fog0000 000029.html

# Painless Bug Tracking

- **o** "At any given time, I can only remember two bugs."
- **o** "Keeping a database of bugs is one of the hallmarks of a good software team."
- "… without an organized database listing all known bugs in the code, you are simply going to ship low quality code. "

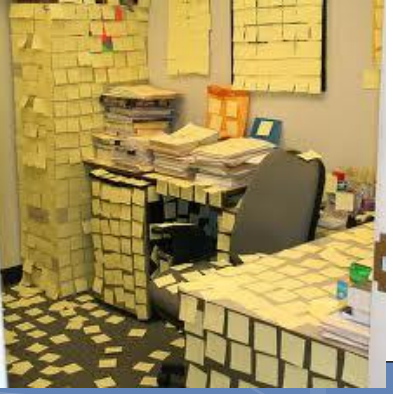

## **Every good bug report needs exactly three things**

**o** Steps to reproduce, o What you expected to see, and What you saw instead.

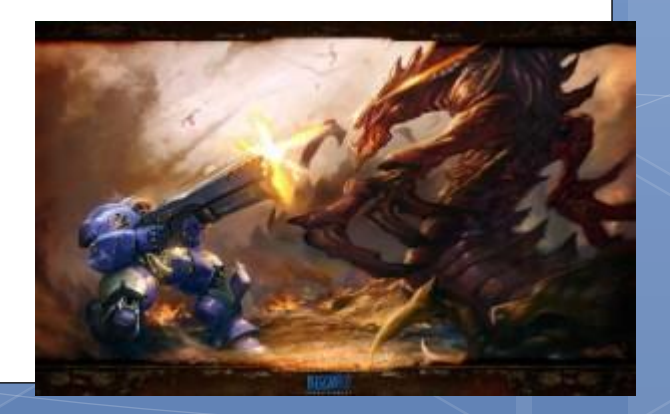

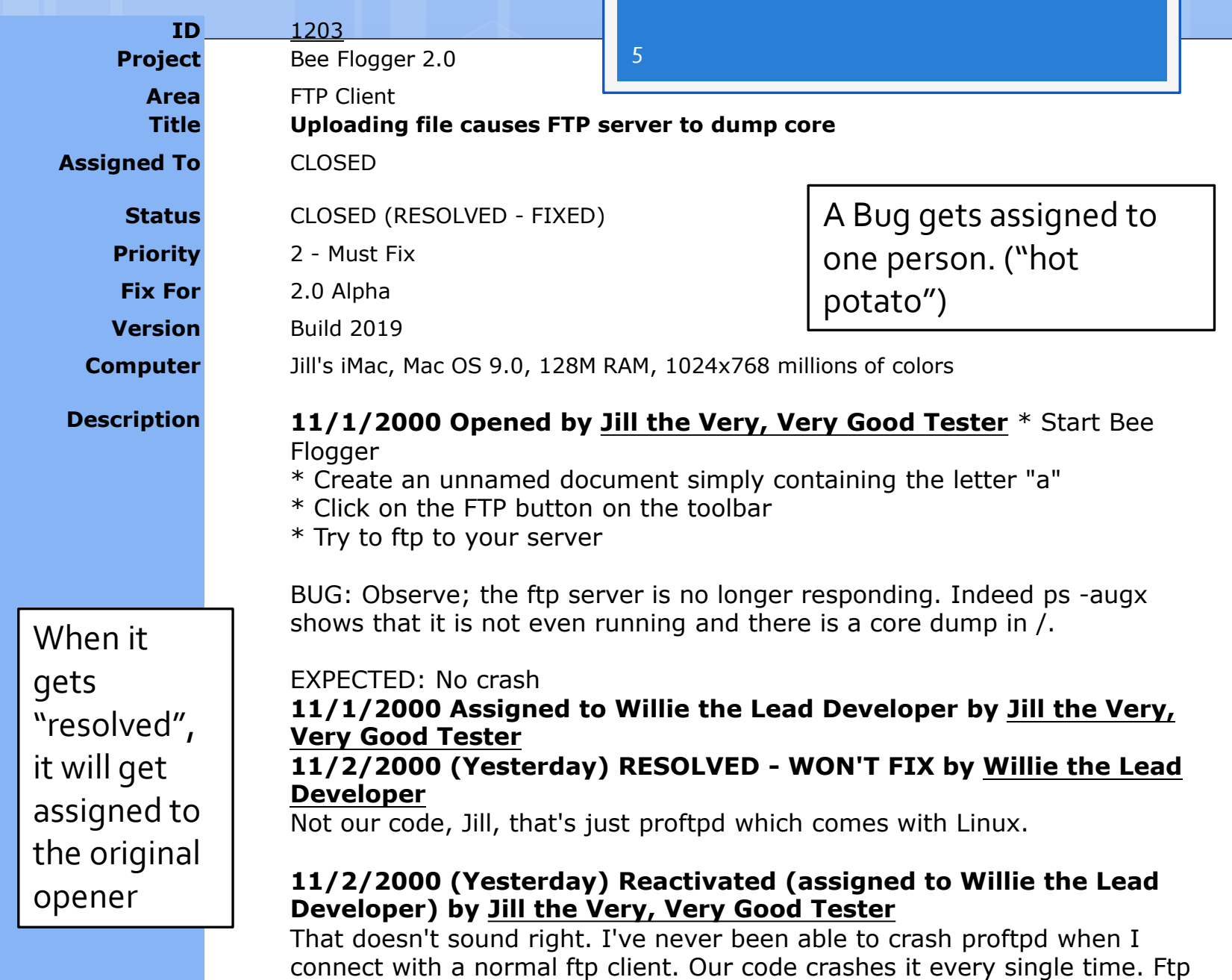

servers don't just "crash".

**11/3/2000 (Today) Assigned to Mikey the Programmer by Willie the Lead Developer**

Mikey, can you look at this? Maybe your client code is doing something wrong.

#### **11/3/2000 (Today) RESOLVED - FIXED by Mikey the Programmer**

I think I was passing the user name instead of the password or something...

**11/3/2000 (Today) Reactivated (assigned to Mikey the Programmer) by Jill the Very, Very Good Tester**

Still happens in Build 2021.

**11/3/2000 (Today) Edited by Mikey the Programmer** Whoa. That's strange. Lemme debug this.

**11/3/2000 (Today) Edited by Mikey the Programmer** I'm thinking it might be MikeyStrCpy()...

**11/3/2000 (Today) RESOLVED - FIXED by Mikey the Programmer**

Ahhh!

**FIXED!** 

**11/3/2000 (Today) Closed by [Jill the Very, Very Good Tester](http://jemcfarlane.editthispage.com/)** Appears fixed in build 2022, so I'll go ahead and close this.

6

# Ten tips

- Reduce the repro steps to the *minimal steps*
- **The only person who can** *close* **a bug is the person who opened it** in the first place. Anyone can *resolve* it, but only the person who saw the bug can really be sure that what they saw is fixed.
- **o** There are many ways to resolve a bug. For example: *fixed*, *won't fix*, *postponed*, *not repro*, *duplicate*, or *by design*.
- *Not Repro* **means that nobody could ever reproduce the bug**. Programmers often use this when the bug report is missing the repro steps. You'll want to keep careful track of versions.

# Ten tips

- **o** If you're a programmer, and you're having trouble getting testers to use the bug database, just *don't accept bug reports by any other method*. If your testers are used to sending you email with bug reports, just bounce the emails back to them with a brief message: "please put this in the bug database. I can't keep track of emails."
- **o** If you're a tester, and you're having trouble getting programmers to use the bug database, just *don't tell them about bugs* - put them in the database and let the database email them.
- **If you're a programmer**, and only some of your colleagues use the bug database, just start assigning them bugs in the database. Eventually they'll get the hint.

## Ten tips

- **If you're a manager**, and nobody seems to be using the bug database that you installed at great expense, start assigning new features to people using bugs. A bug database is also a great "unimplemented feature" database, too.
- **Avoid the temptation to add new fields to the bug database**. For the bug database to work, everybody needs to use it, and if entering bugs "formally" is too much work, people will go *around* the bug database.